## TP4 - Analyse syntaxique

Programmation pour le TAL - M1 SCA & SDL

12 avril 2013

Pour chacun des exercices, sauvegardez le script Python dans un fichier qui a comme nom exo  $\langle$  numéro de l'exercice  $\rangle$ -py puis mettre tous les fichiers dans une archive .zip qui a comme nom  $TP_4$ <nom de l'étudiant> <pr/>  $\leq$ prénom de l'étudiant>  $\geq$ .zip. A la fin de la séance, envoyez l'archive en fichier attaché à l'adresse perrier@loria.fr en mettant comme objet du message programmation pour le TAL : TP4.

## 1 Arbre syntaxique

On veut créer une classe *ArbreSyntaxique* qui permette de manipuler des arbres syntaxiques dont les feuilles sont étiquetées par des mots et les nœuds sont étiquetés par des catégories syntaxiques prises dans la liste suivante :

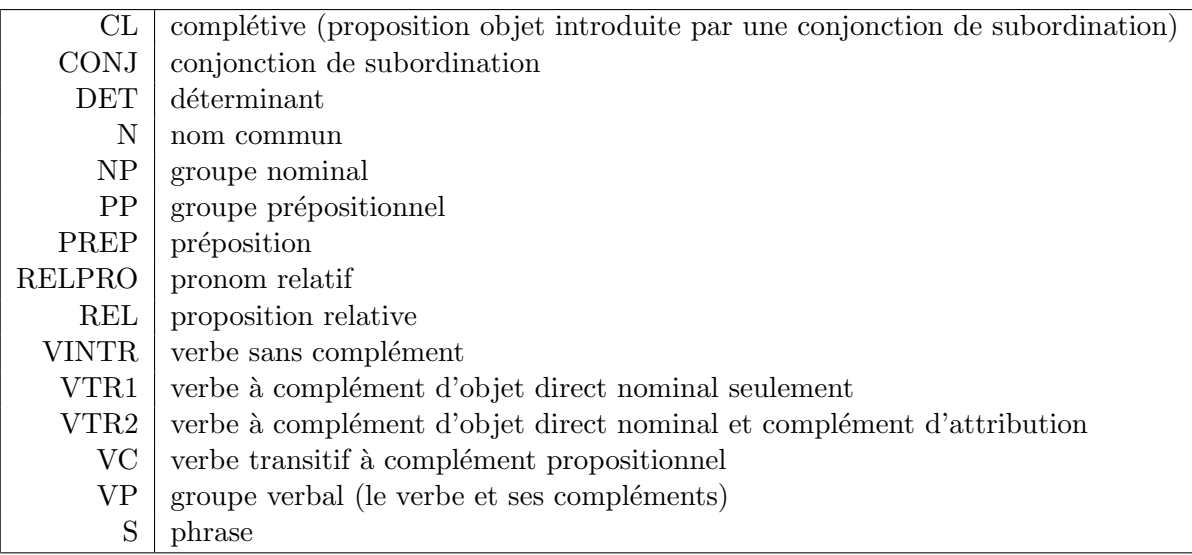

La classe  $ArbreSyntaxique$  a deux attributs : *label* qui est une chaîne de caractères représentant l'étiquette de la racine de l'arbre et *fils* qui est une liste éventuellement vide d'objets de la classe ArbreSyntaxique qui sont les sous-arbres fils de la racine.

Elle a deux méthodes : afficher qui permet d'afficher l'arbre syntaxique et projection qui donne la liste des mots étiquettes des feuilles de l'arbre syntaxique.

Exercice 1.1 Définissez la classe ArbreSyntaxique sans utiliser la bibliothèque NLTK et appliquez la pour créer et afficher les différents arbres syntaxiques des phrases suivantes :

Jean connaît la patronne. Jean demande la voiture à la patronne. Jean croit que la fille que Jean connaît travaille.

## 2 Grammaires algébriques

Nous voulons créer une classe *Grammaire* dont les objets sont des grammaires algébriques. Cette classe a deux attributs : *axiome* qui a comme valeur une chaîne de caractères représentant le symbole de départ de la grammaire, regles qui a comme valeur un dictionnaire représentant les règles de la grammaire.

Chaque entrée du dictionnaire représente un ensemble de règles ayant la même partie gauche, qui constitue la clé de cette entrée. La valeur est une liste de listes représentant les parties droites des règles. Par exemple, les règles  $S \rightarrow NP VP \mid S PP$  sont représentées par le dictionnaire  $\{S : [['NP', 'VP'], ['S', 'PP']]\}$ 

La classe *Grammaire* a une méthode *afficher* qui permet d'afficher la grammaire Elle a deux autres méthodes : *decomposer* qui prend comme argument une catégorie grammaticale C et qui retourne la liste de toutes les parties droites de règles de la grammaires ayant pour partie gauche C et composer qui prend comme argument une liste L de symboles et retourne une liste de non terminaux C tel que  $C \rightarrow L$  est une règle de la grammaire.

**Exercice 2.1** Définissez la classe Grammaire et appliquez la  $\alpha$  la création d'une grammaire qui permette d'analyser les phrases de l'exercice 1.1. Affichez cette grammaire à l'aide de la méthode afficher. Recherchez toutes les règles qui ont comme partie gauche  $NP$  à l'aide de la méthode decomposer. Recherchez toutes les règles qui ont comme partie droite NP PP à l'aide de la méthode composer.

## 3 Analyse syntaxique

Nous allons construire un analyseur syntaxique de type shift-reduce utilisant une grammaire algébrique. Le principe est le suivant : on lit une phrase de gauche à droite; lorsqu'on lit un mot, on le met au sommet d'une pile  $(\text{shift})$ ; si à un moment donné, apparaˆıt sur la pile la partie droite d'une r`egle, on la remplace par la partie gauche de la même règle (reduce). Si plusieurs règles peuvent s'appliquer, on choisira la première venue. L'analyse réussit si on atteint la fin de la phrase avec comme seul symbole dans la pile le symbole de départ de la grammaire.

Exercice 3.1 Ajoutez à la classe Grammaire une méthode reconnaitre qui prenne en argument une phrase sous forme d'une liste de mots et qui retourne un booléen indiquant  $si$  la phrase a pu être analysée avec l'algorithme shift-reduce.

Appliquez cettte méthode à l'analyse des trois phrases de l'exercice 1.1